- Pointers provide an alternative way to pass data between functions.
	- Recall that up to this point, we have passed all data **by value**, with one exception.
	- When we pass data by value, we only pass a copy of that data.
- If we use pointers instead, we have the power to pass the actual variable itself.
	- That means that a change that is made in one function can impact what happens in a different function.
	- Previously, this wasn't possible!

• Before we dive into what pointers are and how to work with them, it's worth going back to basics and have a look at our computer's memory.

• Every file on your computer lives on your disk drive, be it a hard disk drive (HDD) or a solid-state drive (SSD).

• Disk drives are just storage space; we can't directly work there. Manipulation and use of data can only take place in RAM, so we have to move data there.

- Memory is basically a huge array of 8-bit wide bytes.
	- 512 MB, 1GB, 2GB, 4GB…

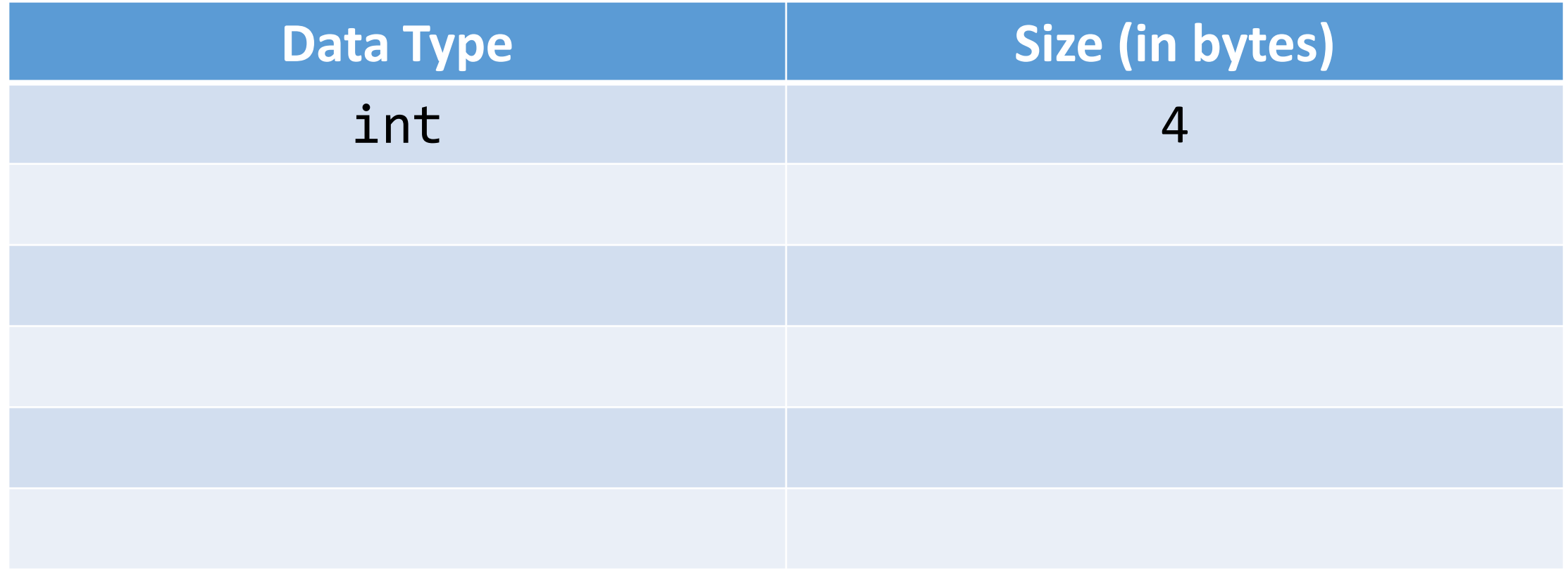

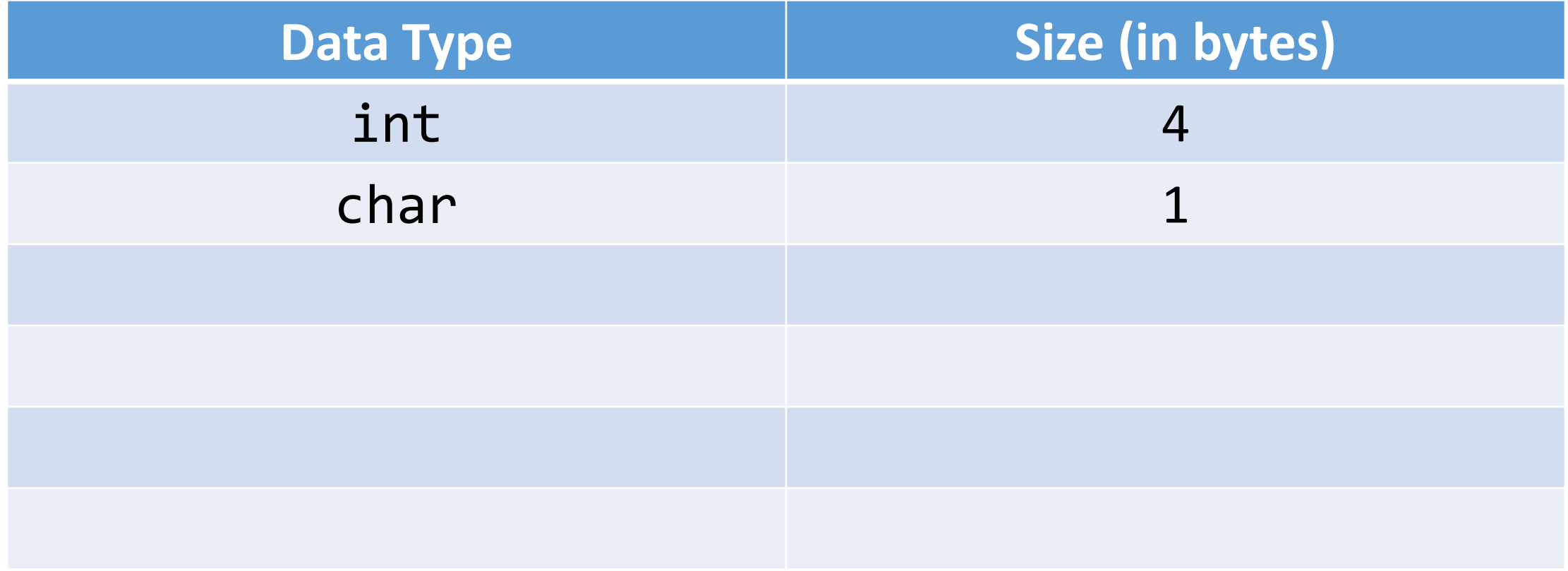

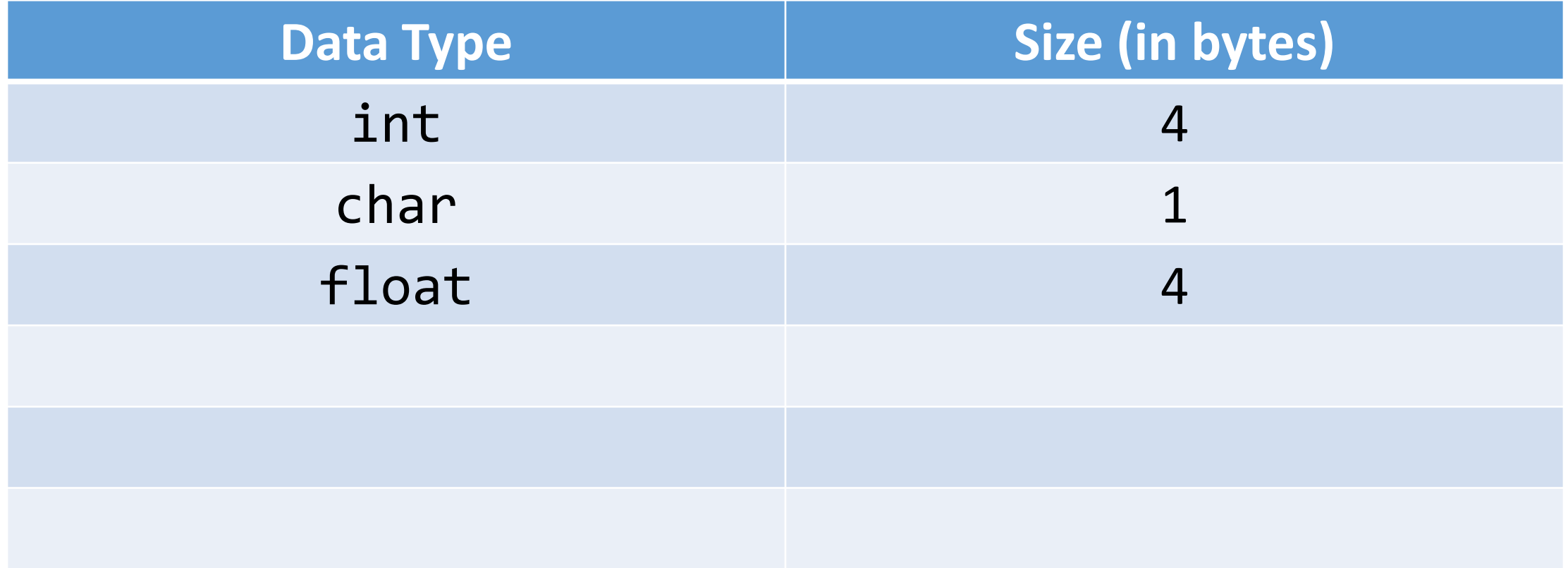

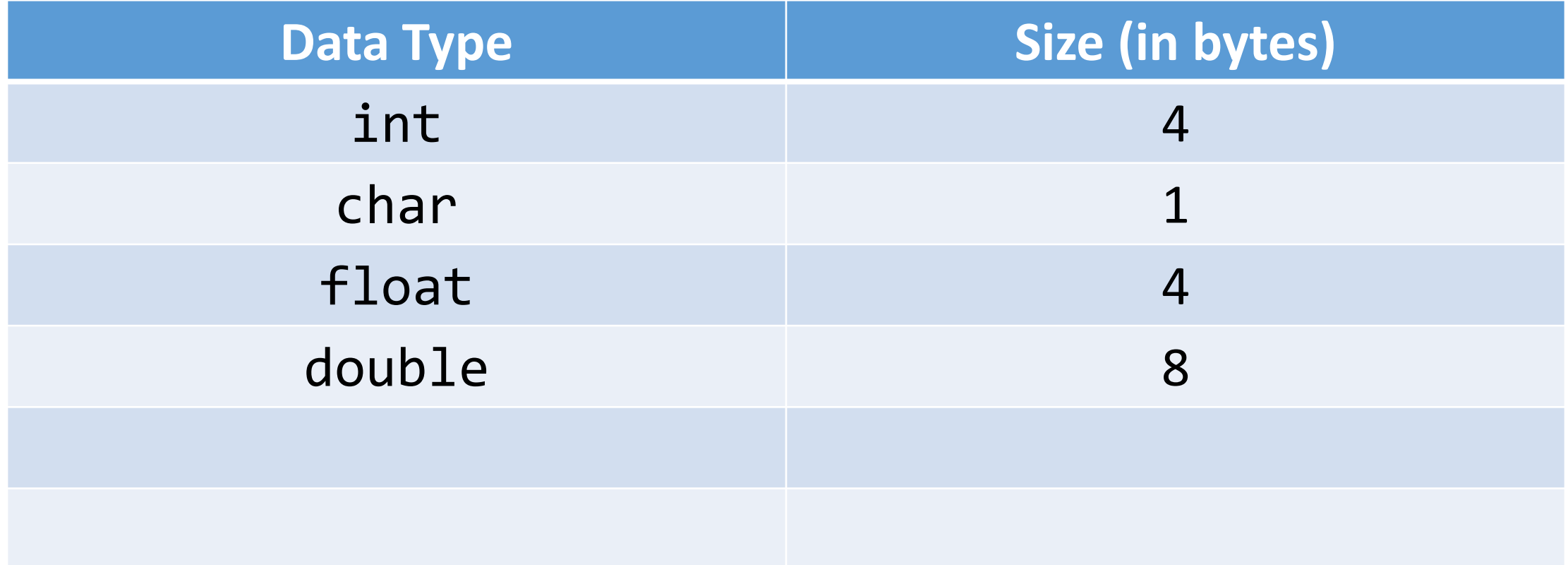

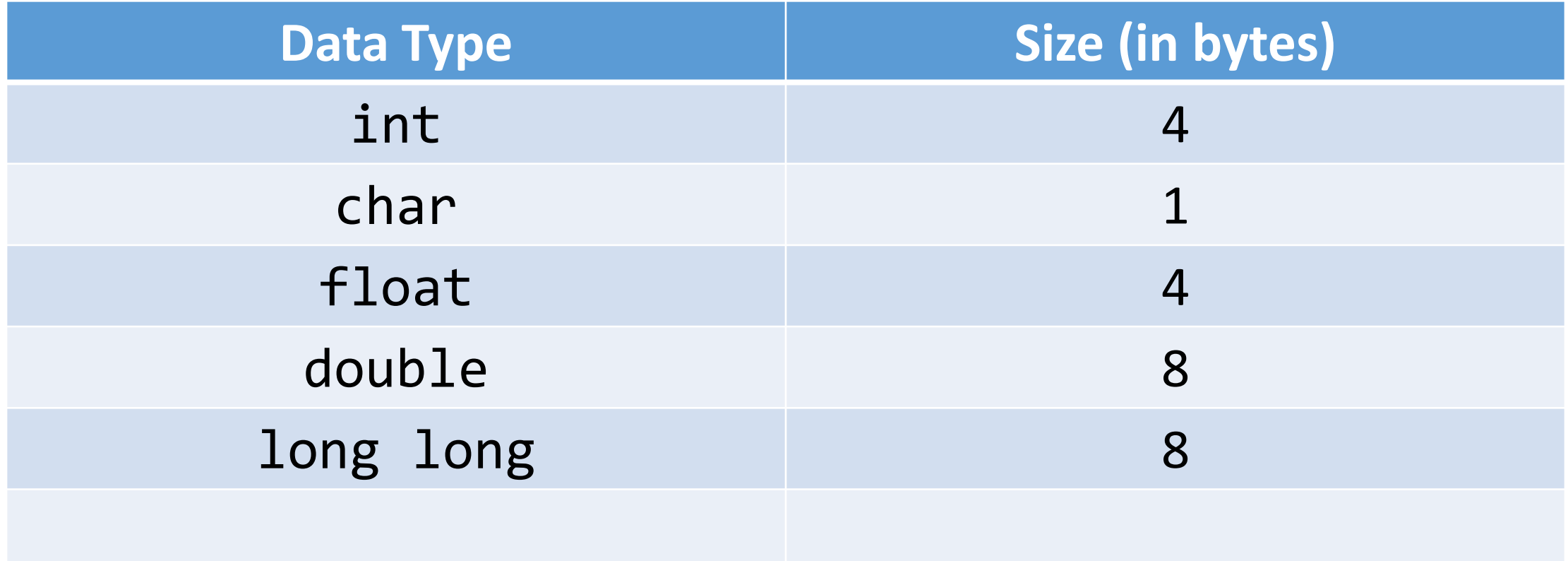

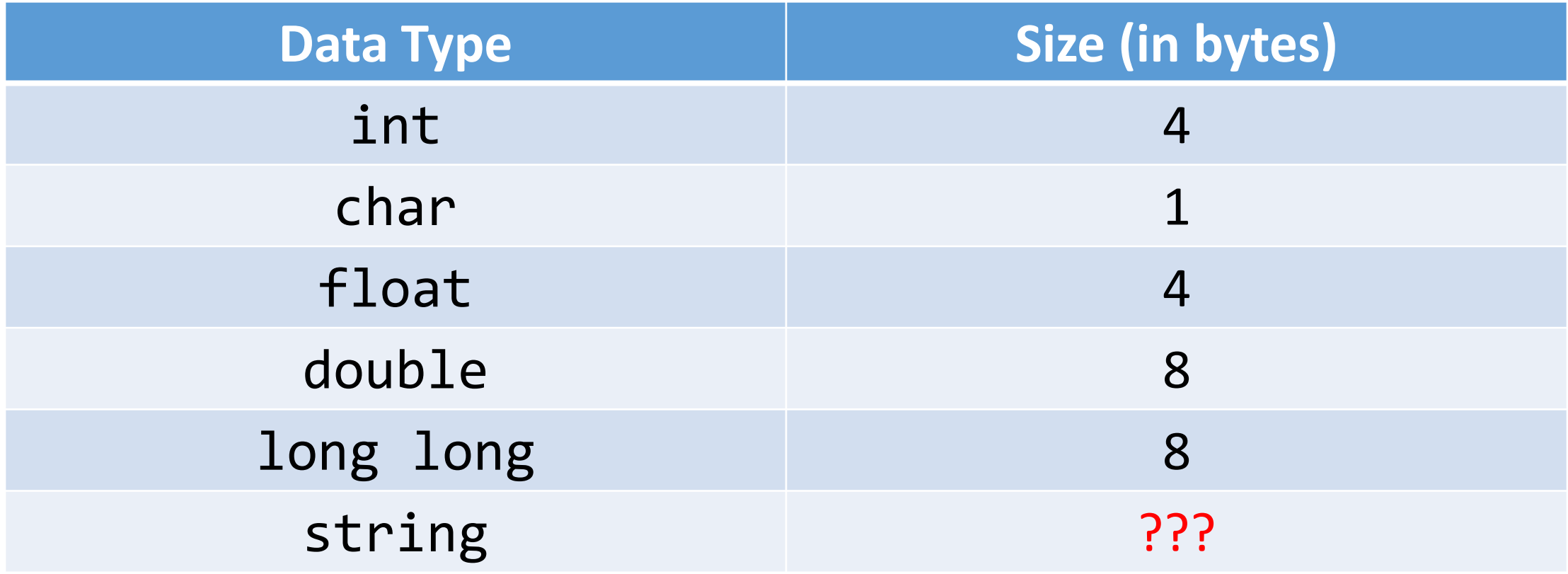

- Back to this idea of memory as a big array of byte-sized cells.
- Recall from our discussion of arrays that they not only are useful for storage of information but also for so-called **random access**.
	- We can access individual elements of the array by indicating which index location we want.

• Similarly, each location in memory has an **address**.

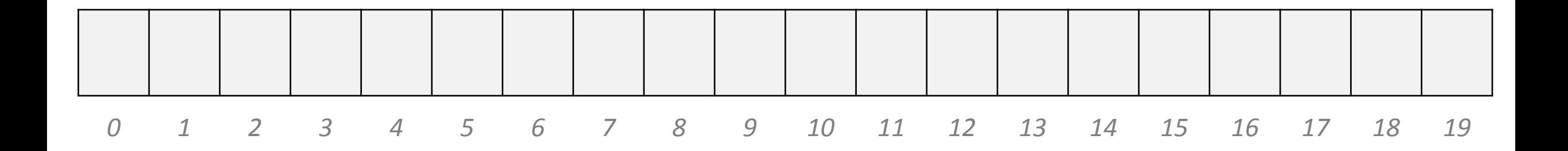

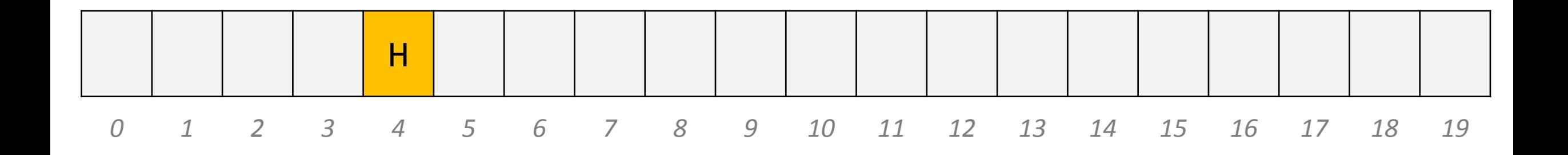

char  $c = 'H'$ ;

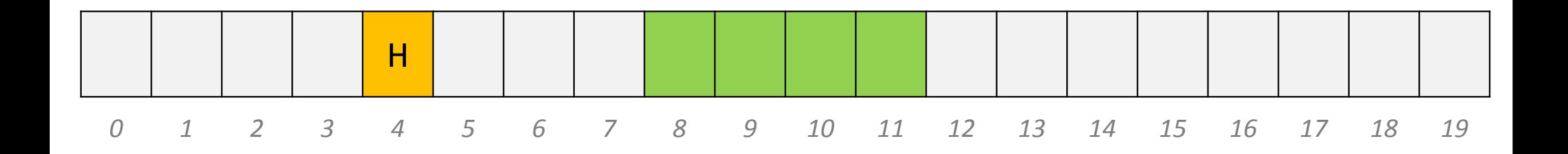

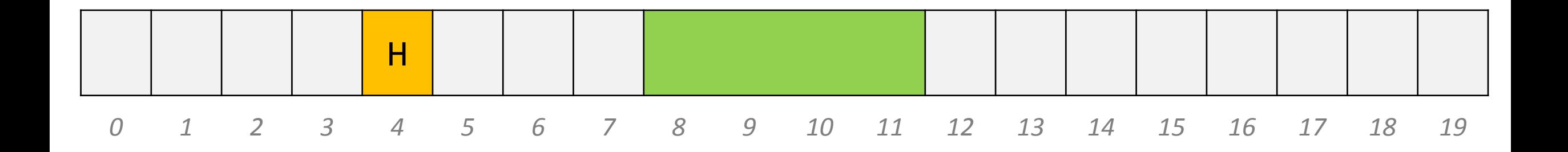

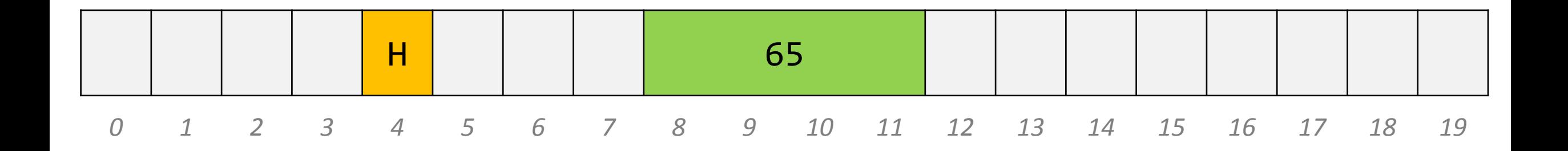

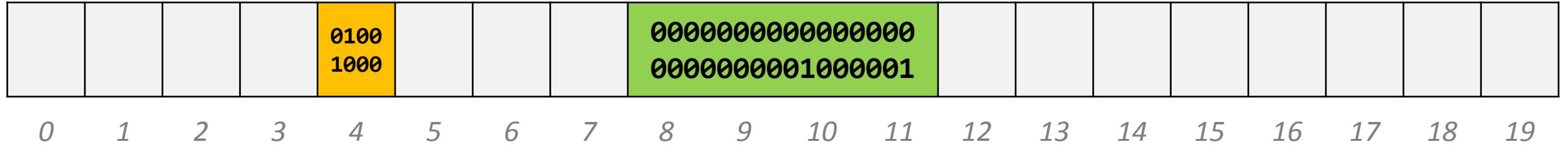

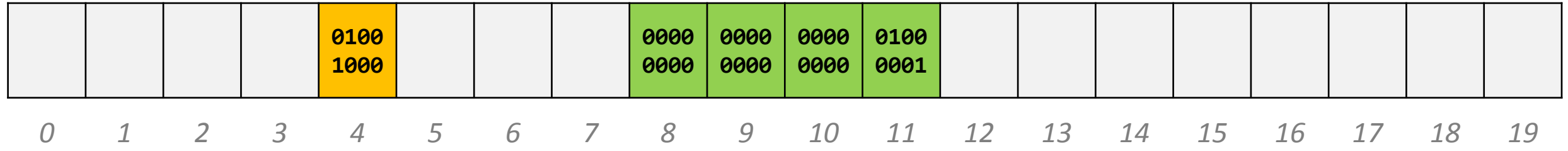

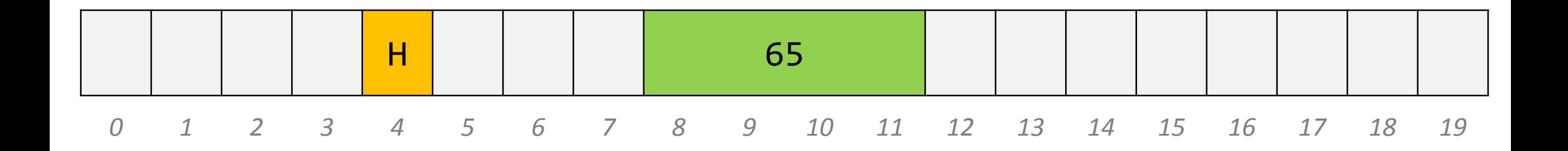

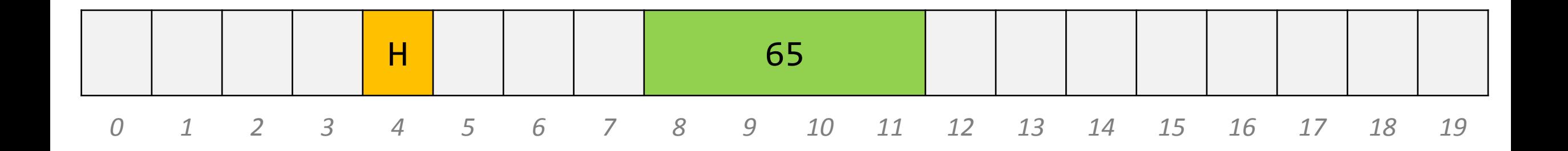

```
char c = 'H';
int speedlimit = 65;
string surname = "Lloyd";
```
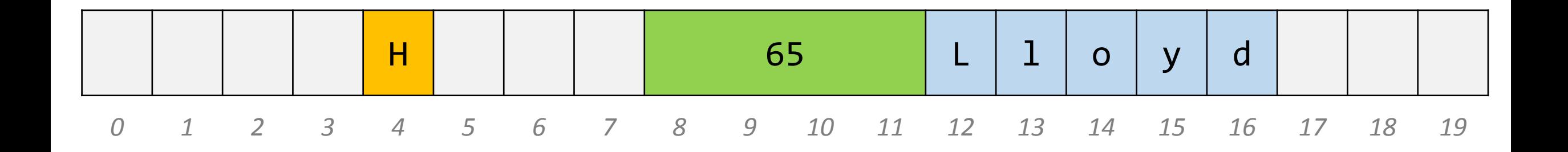

```
char c = 'H';
int speedlimit = 65;
string surname = "Lloyd";
```
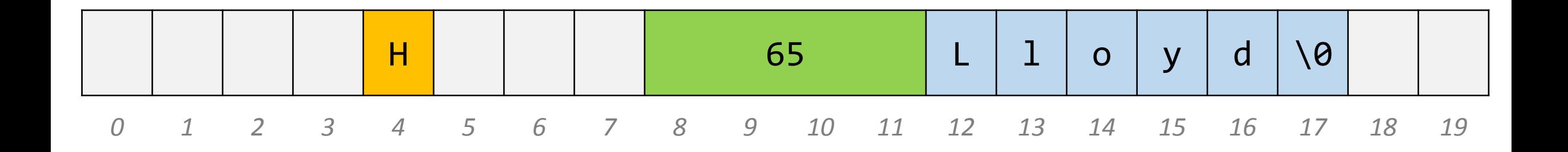

```
char c = 'H';
int speedlimit = 65;
string surname = "Lloyd";
```
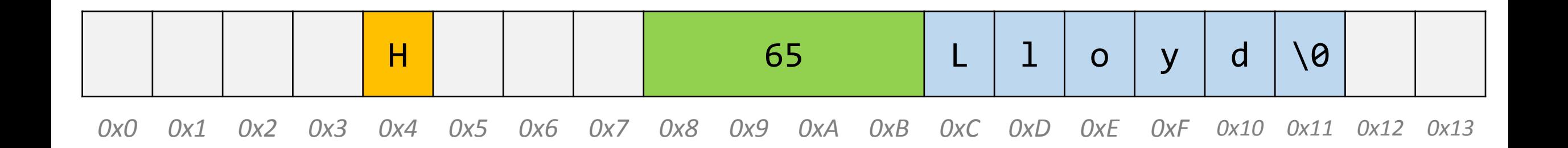

```
char c = 'H';
int speedlimit = 65;
string surname = "Lloyd";
```
• There's only one critical thing to remember as we start working with pointers:

# **POINTERS ARE JUST ADDRESSES**

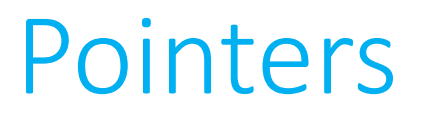

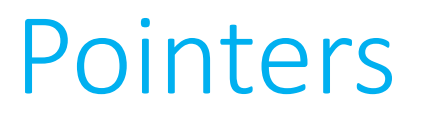

• As we start to work with pointers, just keep this image in mind:

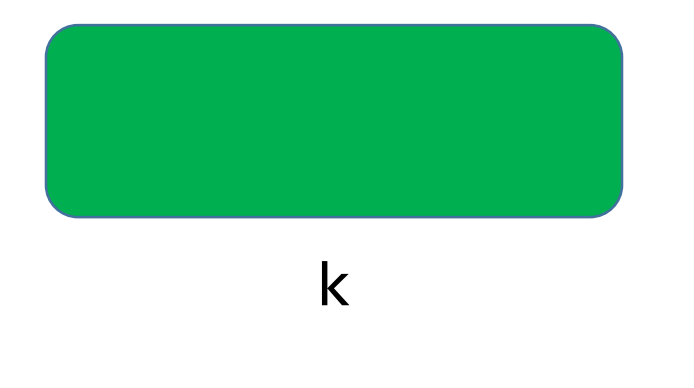

int k;

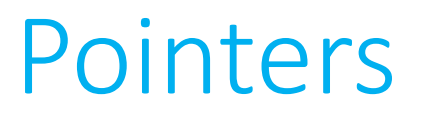

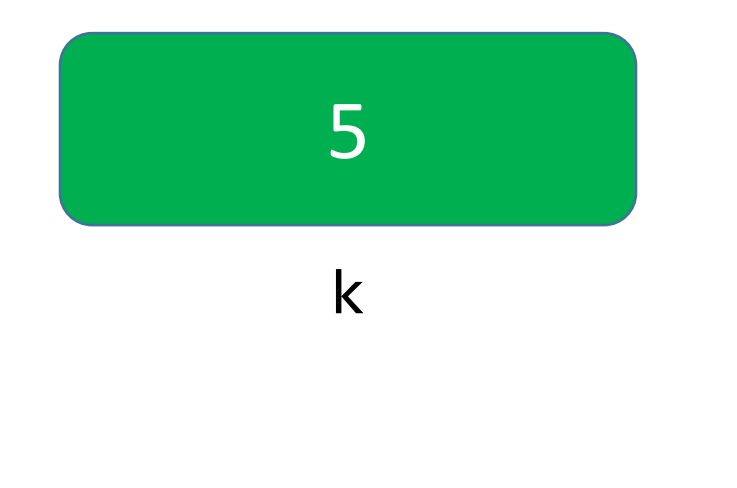

$$
int k;
$$
  

$$
k = 5;
$$

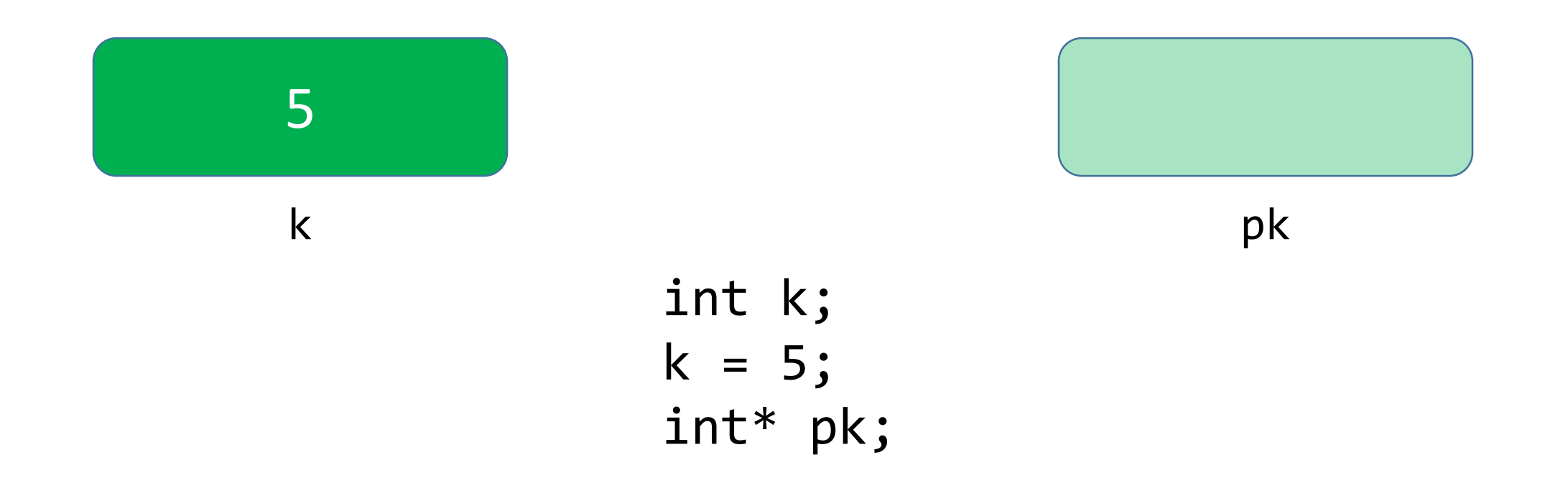

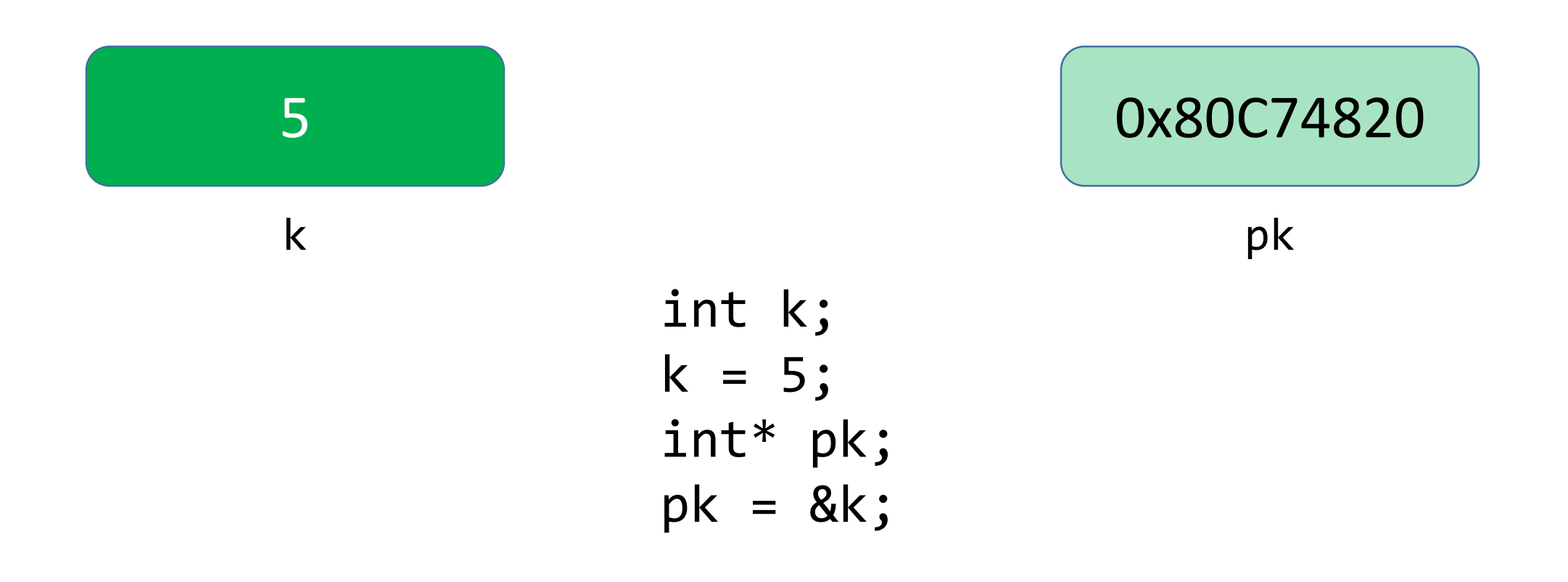

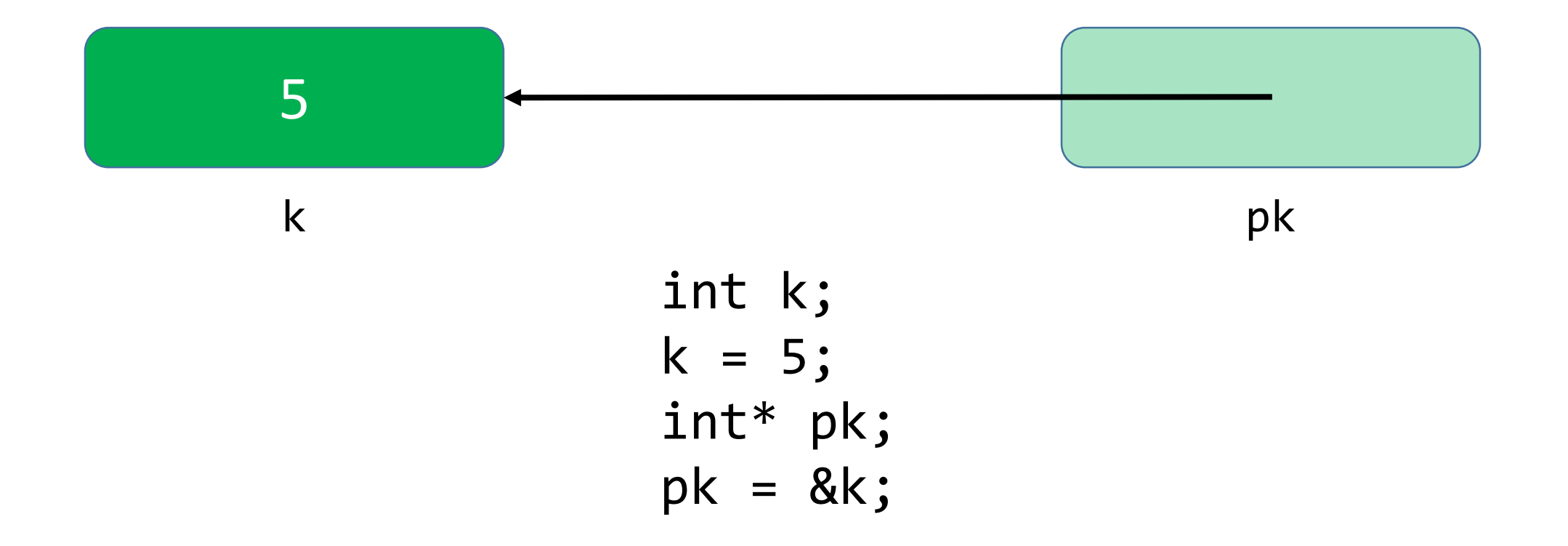

- A **pointer**, then, is a data item whose
	- *value* is a memory address
	- *type* describes the data located at that memory address
- As such, pointers allow data structures and/or variables to be shared among functions.

• Pointers make a computer environment more like the real world.

- The simplest pointer available to us in C is the NULL pointer.
	- As you might expect, this pointer points to nothing (a fact which can actually come in handy!)
- When you create a pointer and you don't set its value immediately, you should **always** set the value of the pointer to NULL.
- You can check whether a pointer is NULL using the equality operator  $(==)$ .

- Another easy way to create a pointer is to simply **extract** the address of an already existing variable. We can do this with the address extraction operator (&).
- If x is an int-type variable, then  $\&x$  is a pointer-to-int whose value is the address of x.
- If arr is an array of doubles, then &arr [i] is a pointer-todouble who value is the address of the i<sup>th</sup> element of arr.
	- An array's name, then, is actually just a pointer to its first element you've been working with pointers all along!

- The main purpose of a pointer is to allow us to modify or inspect the location to which it points.
	- We do this by **dereferencing** the pointer.
- If we have a pointer-to-char called  $pc$ , then  $*pc$  is the data that lives at the memory address stored inside the variable pc.

• Used in this context, \* is known as the **dereference operator**.

• It "goes to the reference" and accesses the data at that memory location, allowing you to manipulate it at will.

• This is just like visiting your neighbor. Having their address isn't enough. You need to go to the address and only then can you interact with them.

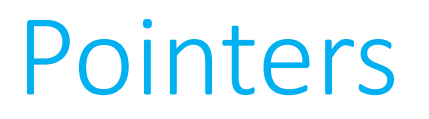

• Can you guess what might happen if we try to dereference a pointer whose value is NULL?

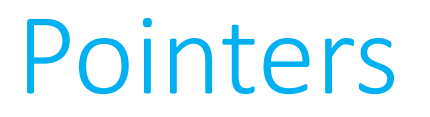

• Can you guess what might happen if we try to dereference a pointer whose value is NULL?

**Segmentation fault**

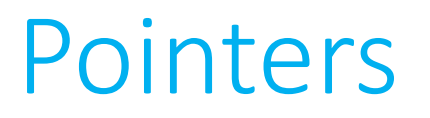

• Can you guess what might happen if we try to dereference a pointer whose value is NULL?

#### **Segmentation fault**

- Surprisingly, this is actually good behavior! It defends against accidental dangerous manipulation of unknown pointers.
	- That's why we recommend you set your pointers to NULL immediately if you aren't setting them to a known, desired value.

# **int\* p;**

- The value of p is an address.
- We can dereference **p** with the \* operator.
- If we do, what we'll find at that location is an int.

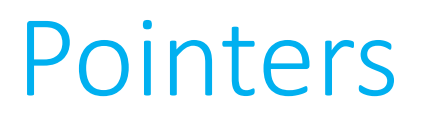

- One more annoying thing with those \*s. They're an important part of both the type name **and** the variable name.
	- Best illustrated with an example.

**int\* px, py, pz;**

- One more annoying thing with those \*s. They're an important part of both the type name **and** the variable name.
	- Best illustrated with an example.

**int\* px, py, pz; int\* pa, \*pb, \*pc;**

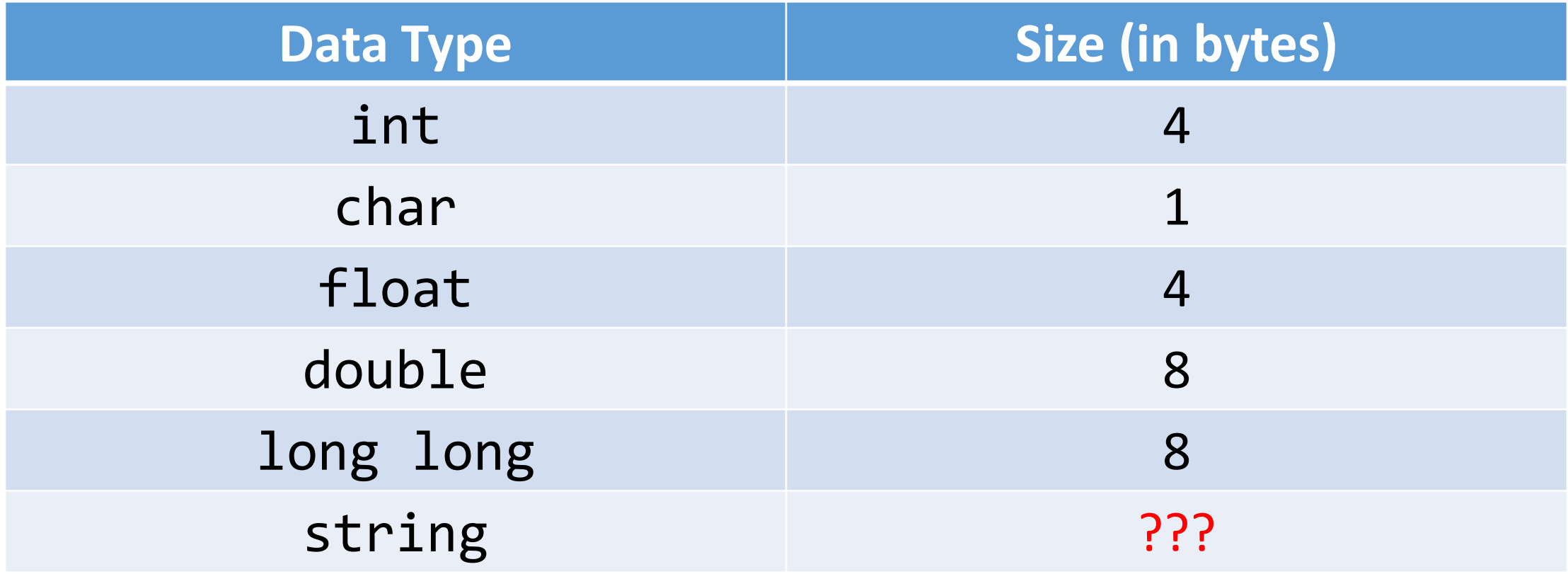

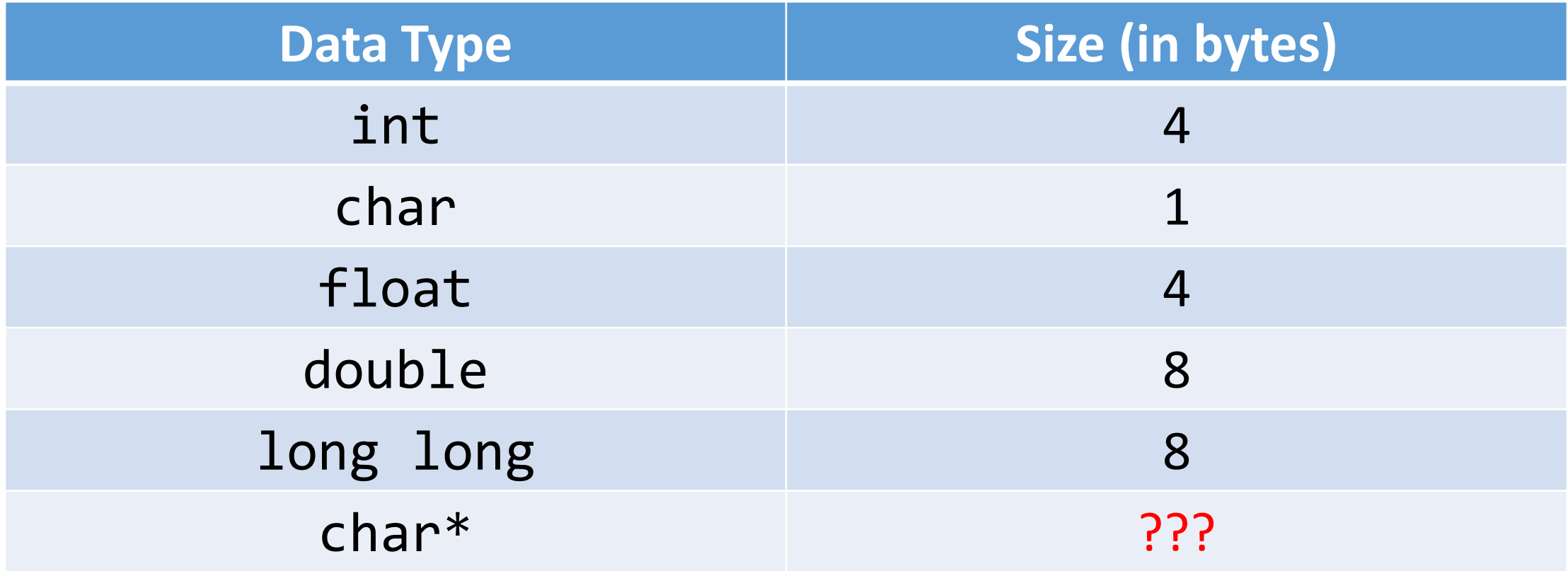

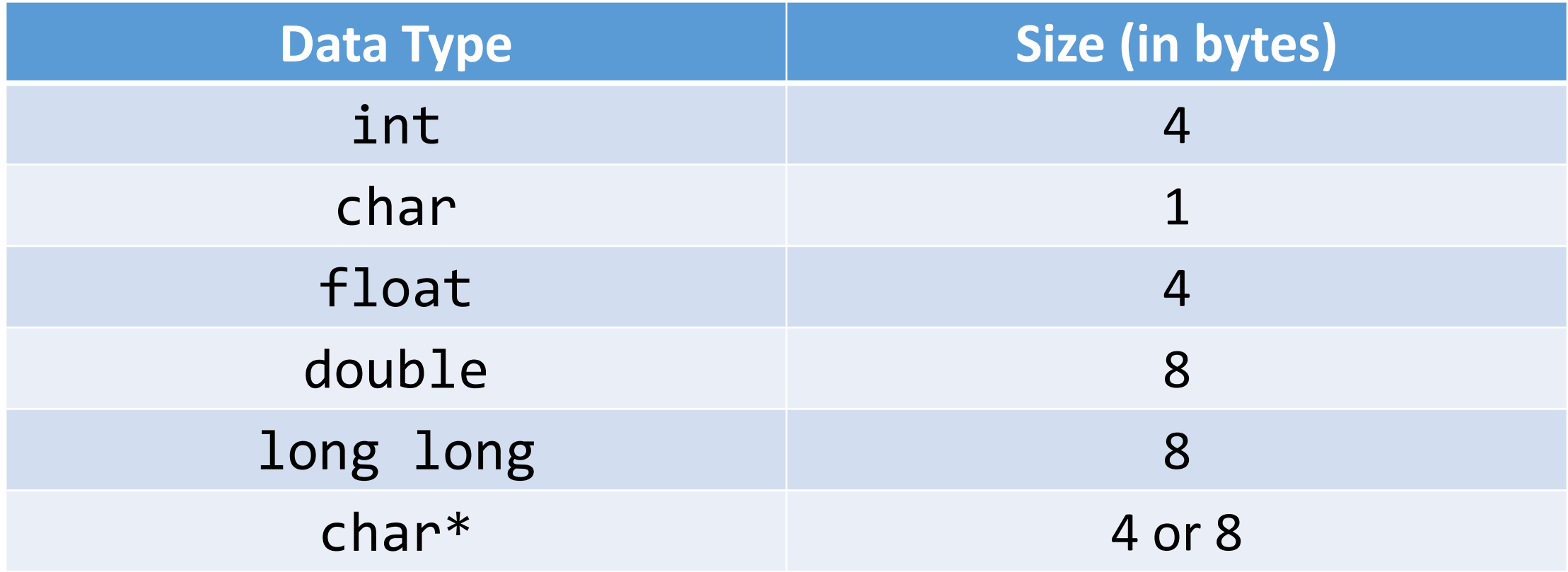

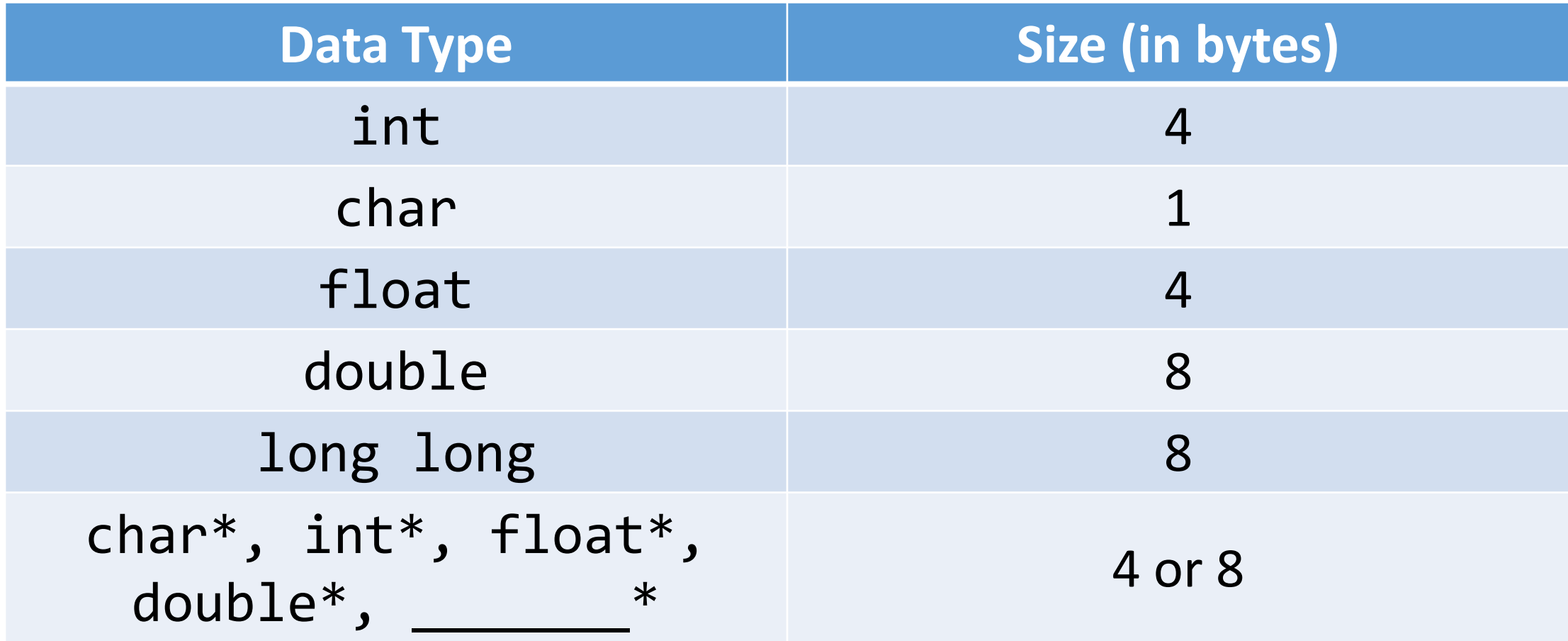

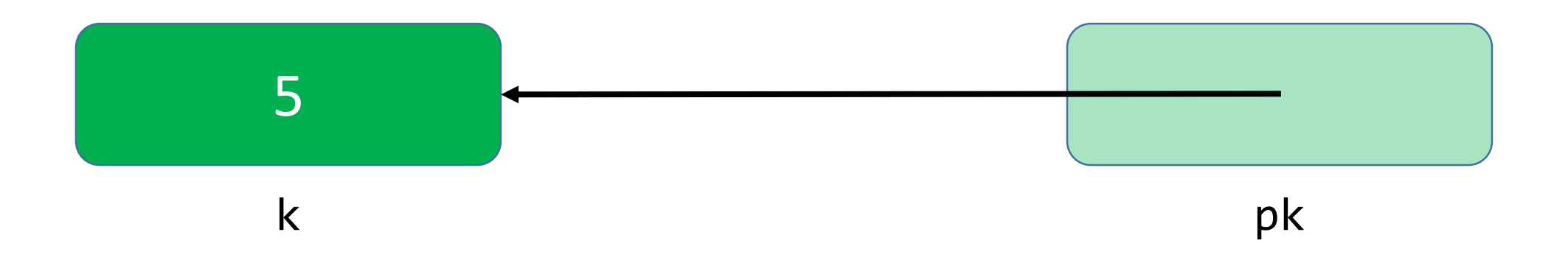

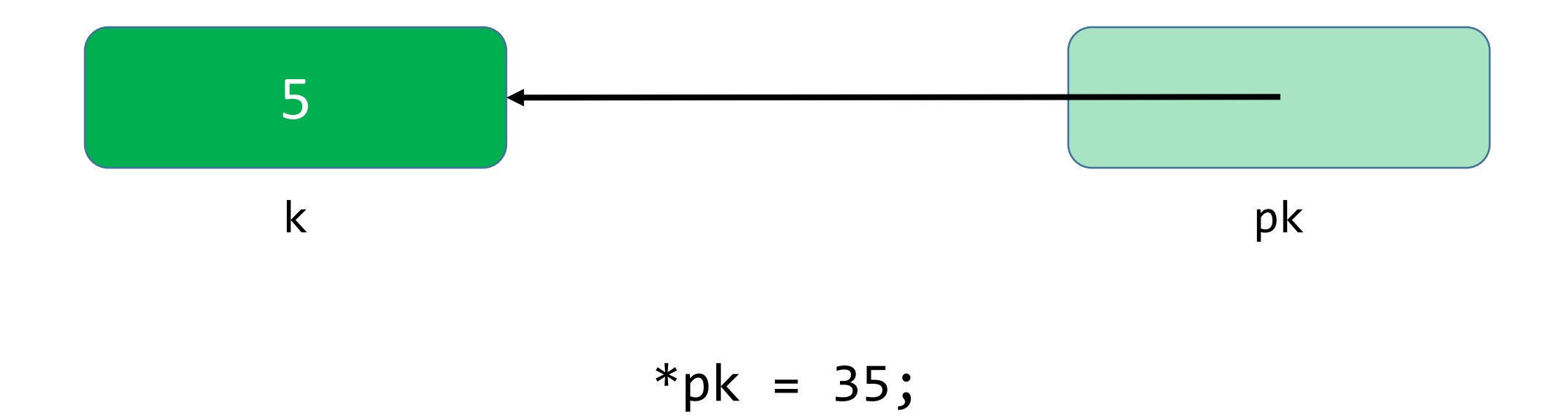

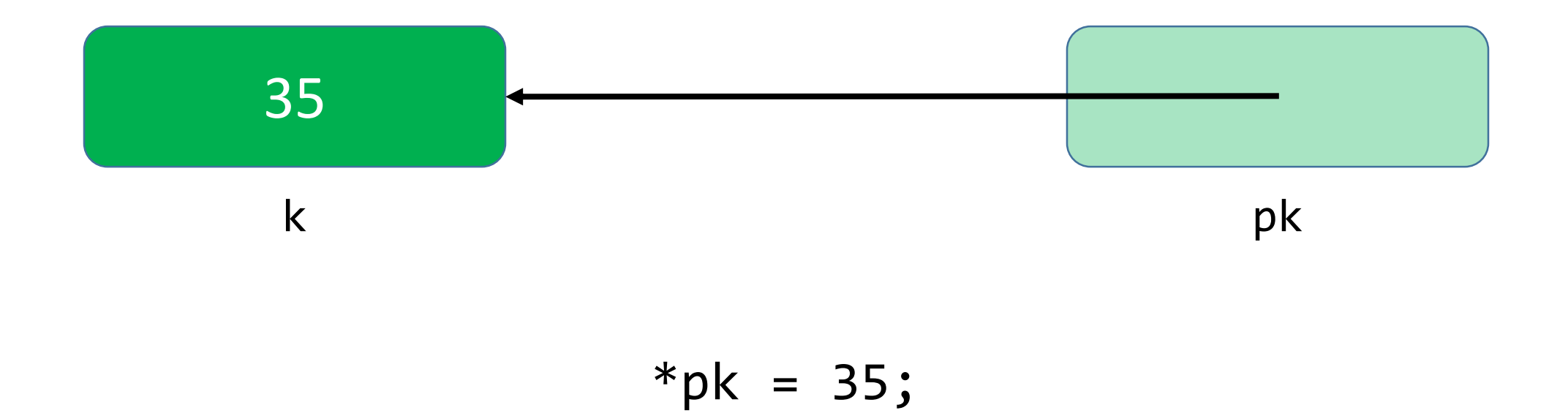

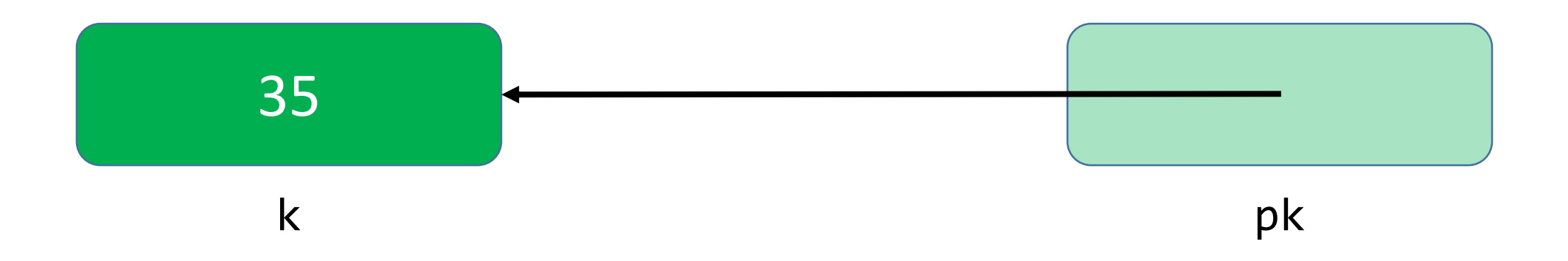

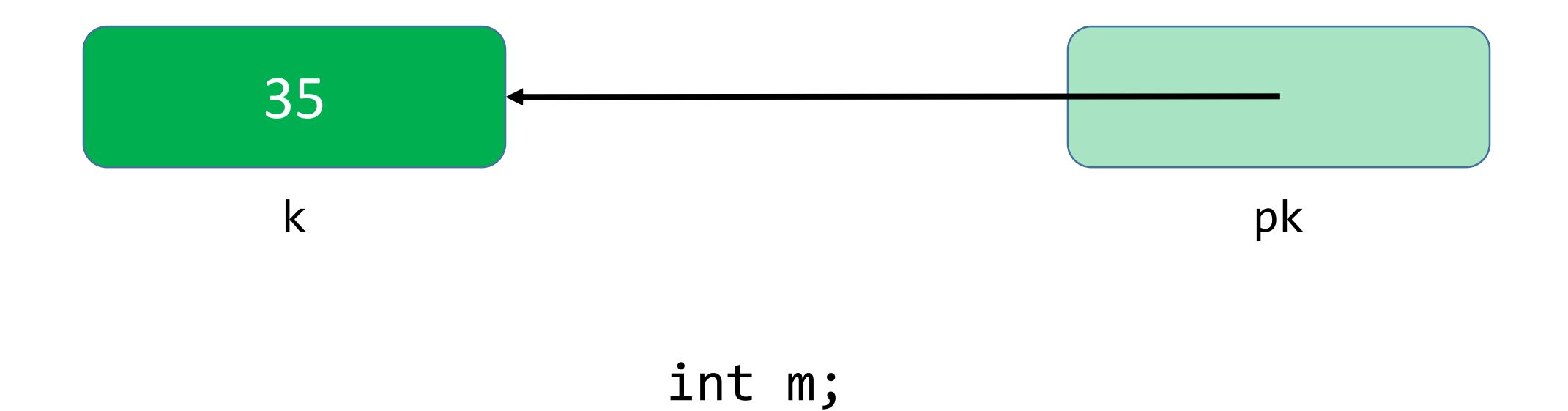

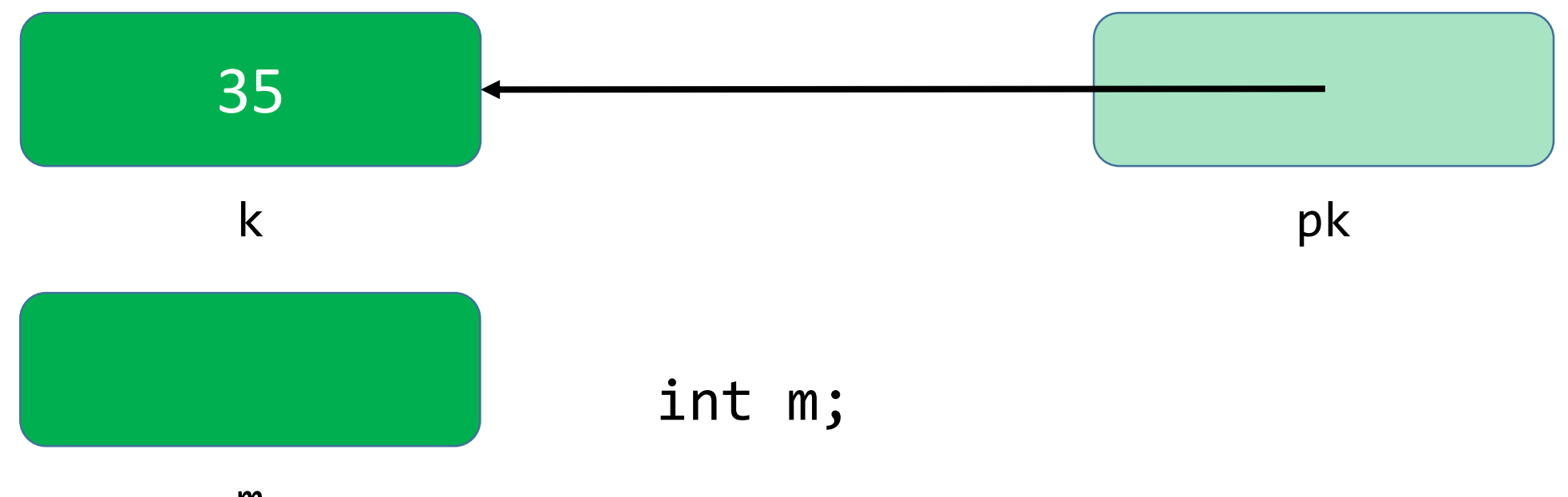

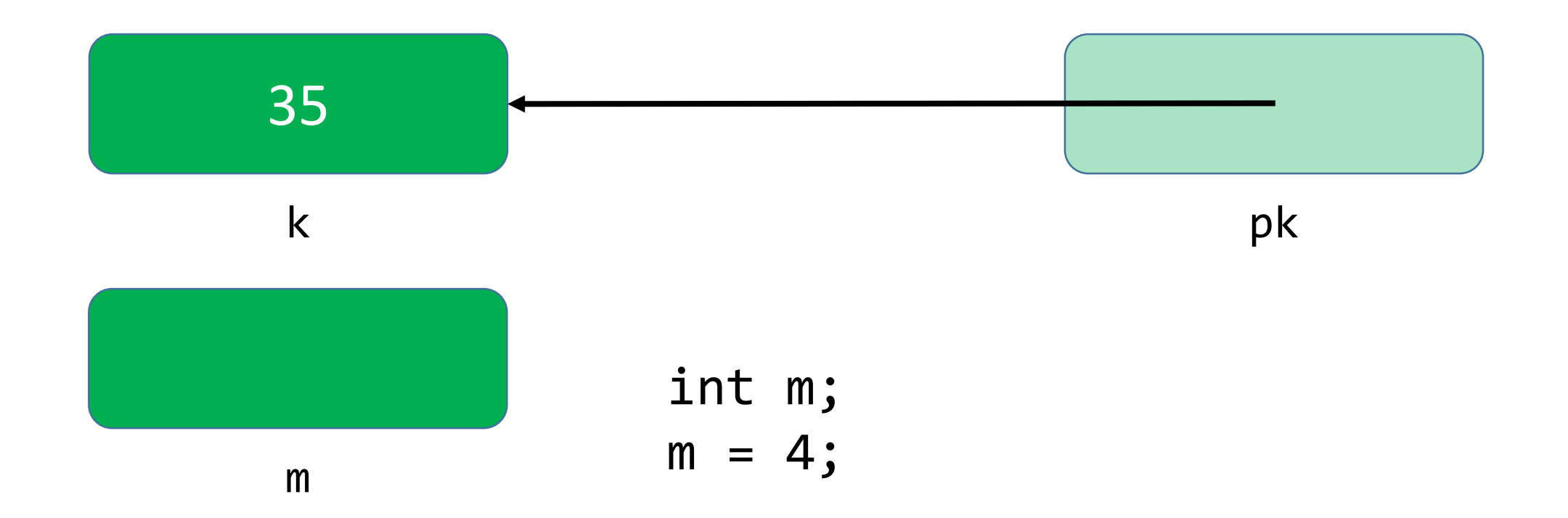

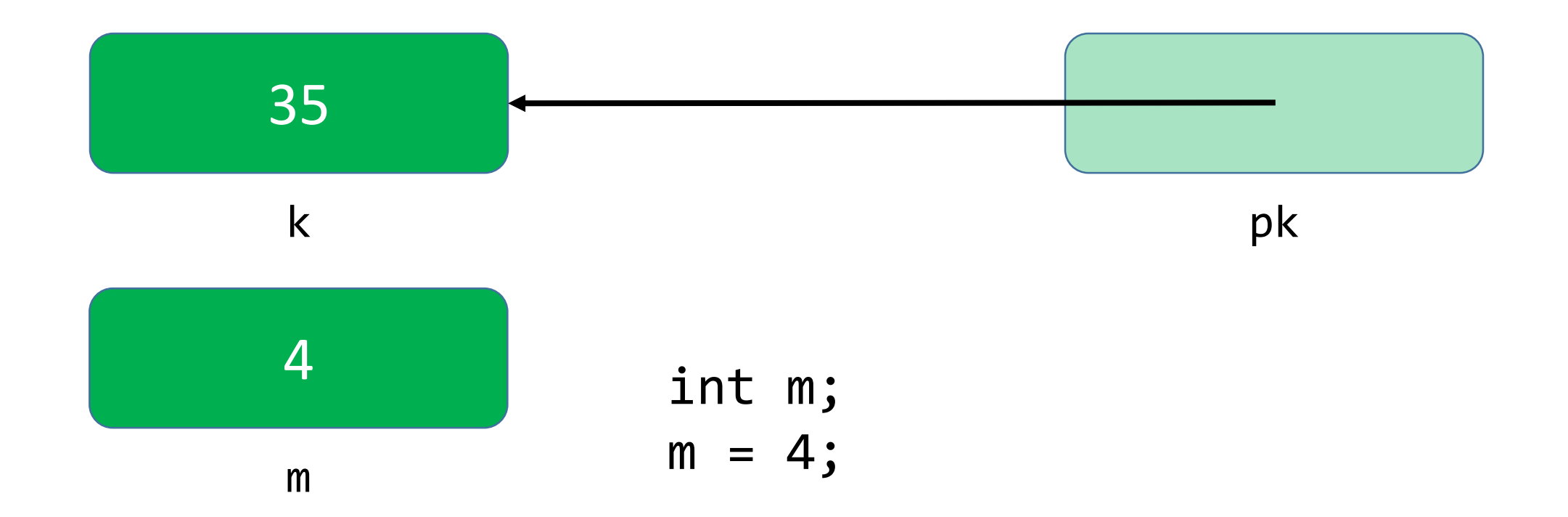

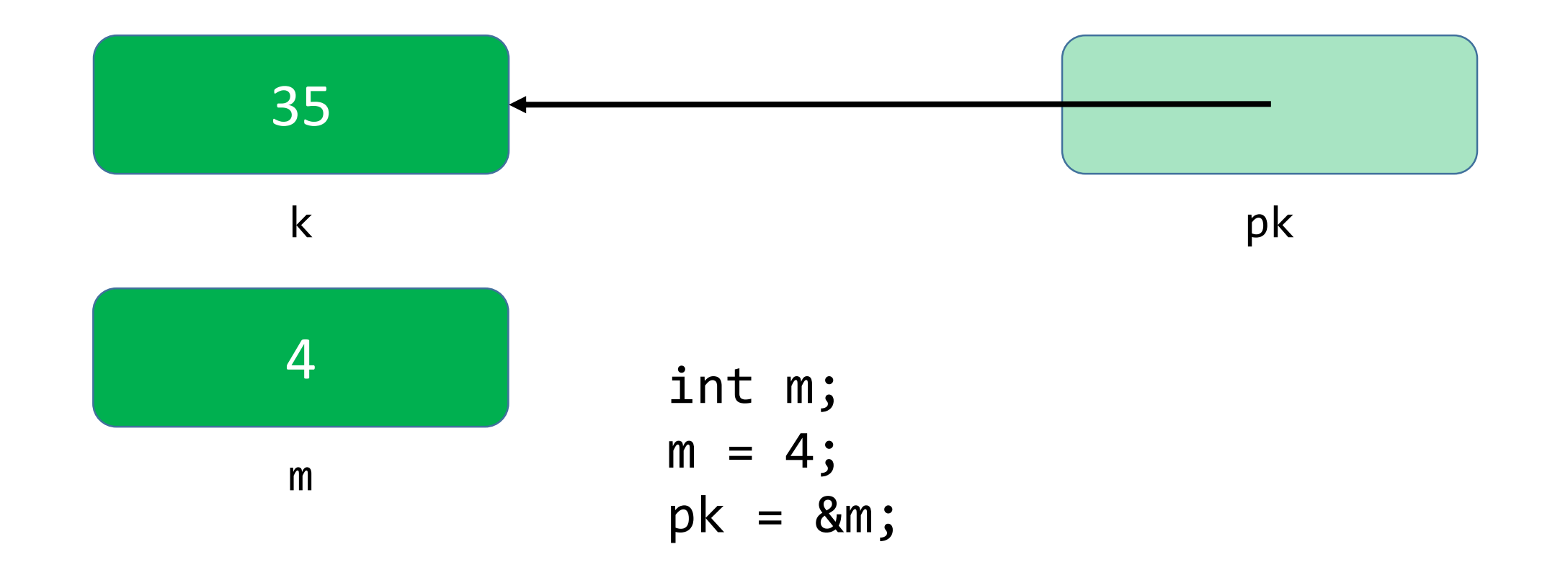

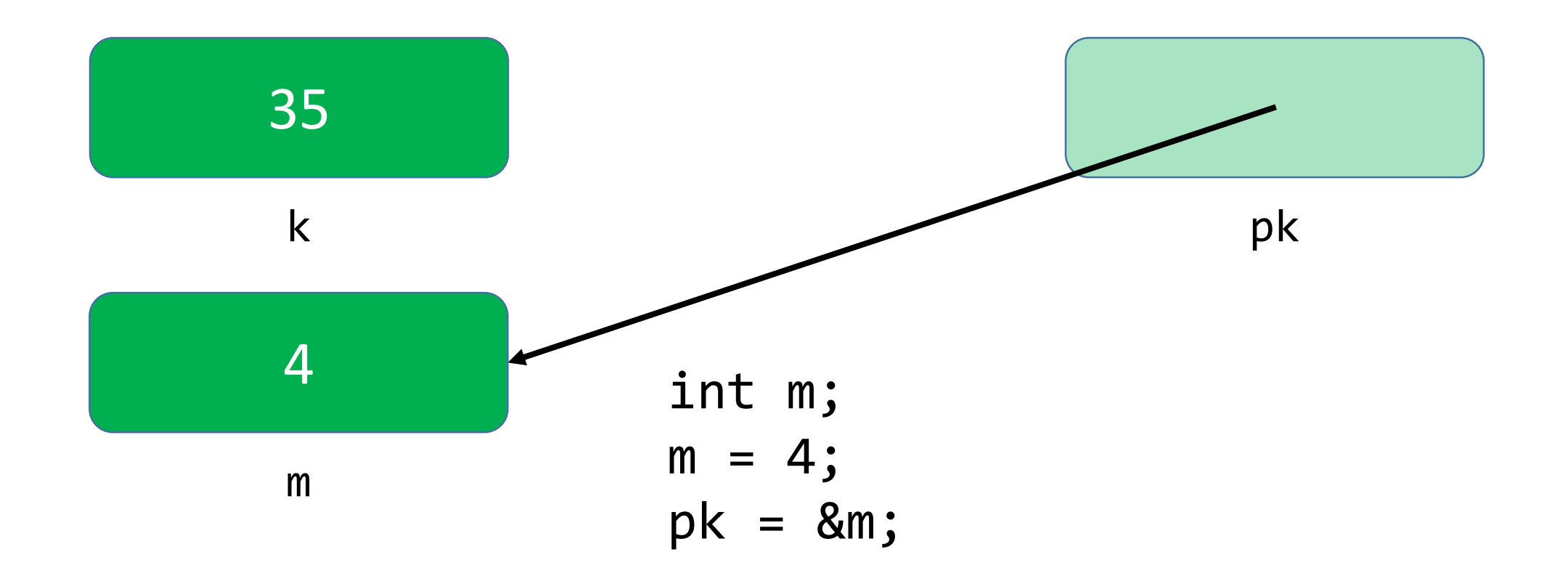